# 3º Grado Informática

# Para los papás

Por este medio les comunico lo siguiente:

-Algunas actividades serán presentadas en formato digital. El docente les indicará que actividades deben presentar y el modo de presentación. **LEER EL APARTADO MODO DE PRESENTACION.**

-Las actividades deben ser realizadas y pegadas en el cuaderno de computación. Los estudiantes deberán poner la fecha del día de la semana que tienen Informática, para ello se fijarán en su horario y calendario.

-Las actividades o tareas se enviarán al siguiente mail[: huerto.profetic@gmail.com](mailto:huerto.profetic@gmail.com) , en el campo **ASUNTO** debe figurar el **Grado, División, Apellido y nombre** del estudiante, por ejemplo: PrimerGradoA Apellido y Nombre. Es importante que no se olviden de completar el asunto de la manera en que les detallo, es por una cuestión de organización y búsqueda de los trabajos.

-Mi horario de atención por cualquier duda o consulta, van hacer los días y horario en que los chicos tienen el espacio curricular. Por ejemplo: primer grado A tiene los días jueves en la segunda hora. Las consultas van a ser enviadas al correo detallado anteriormente, pero en el **ASUNTO** debe figurar **Consulta, Grado.**

### **Sin otro motivo, saluda atte. Prof. Appendino Sonia**

# Para los niños

## TEMAS A DESARROLLAR Cuidados de la computadora

#### EXPECTATIVAS DE APRENDIZAJE Que el alumno logre:

**•** Identificar lo que sí y no deben hacer cuando se trabaja en la sala de computación.

#### PRESENTACIÓN DE LA TEMÁTICA – EXPLICACIÓN DOCENTE – EJEMPLOS

Seguimos trabajando con los cuidados de la sala.

### ACTIVIDADES

#### **Actividad N\* 1**:

Esta actividad debe ser realizada y pegada en el cuaderno de computación. Para aquellas familias que no tienen impresora, pueden escribir o asignarle una letra a cada una de las imágenes e ir respondiendo si es correcto o no. Por ejemplo:

En el punto 1, la imagen donde la niña tiene un lápiz: no es correcta, la imagen donde el niño está merendando: …. y así sucesivamente.

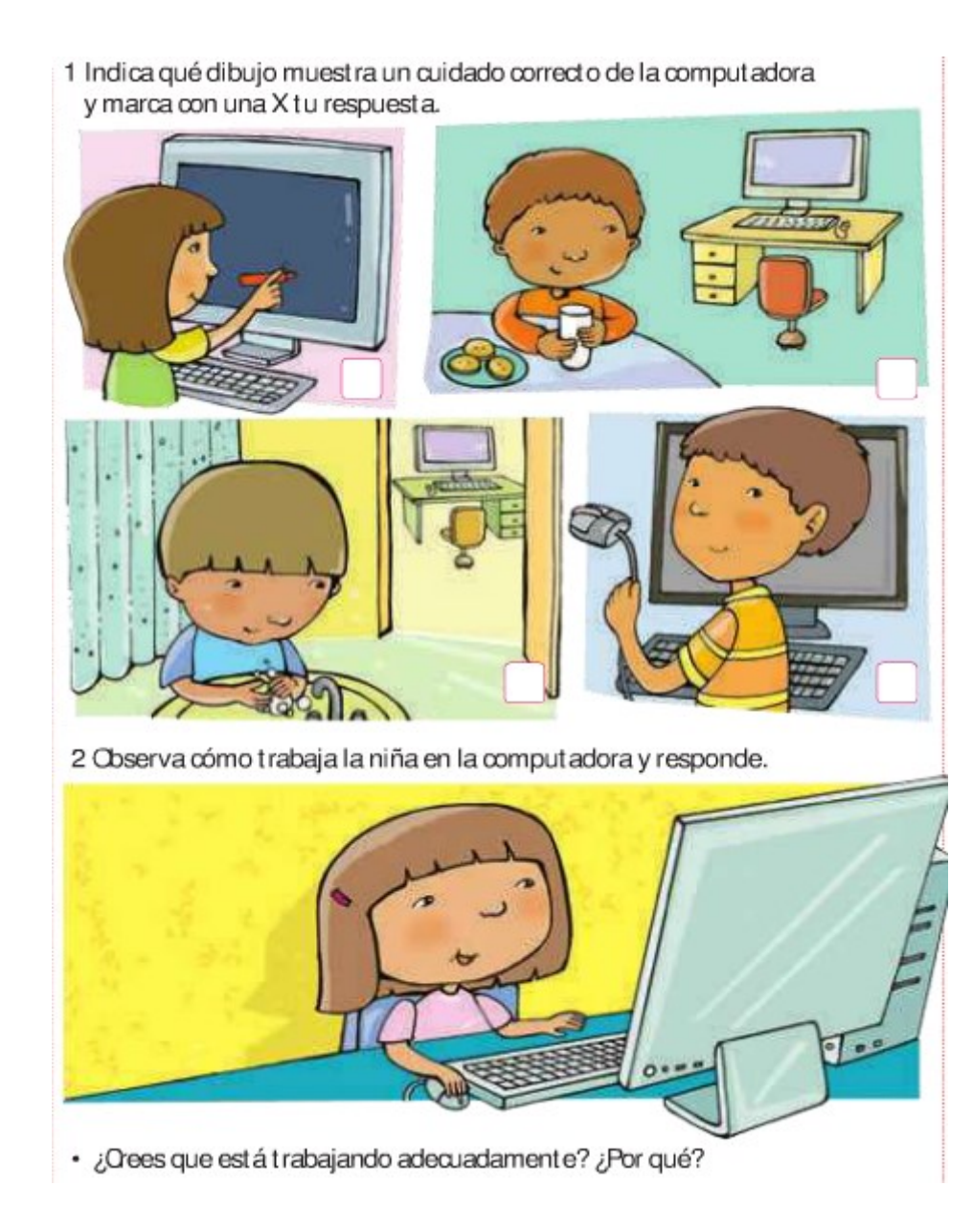

#### MODO DE PRESENTACIÓN

Esta actividad no debe ser presentada por ningún medio digital. Es una actividad de revisión. Solo se realiza y se pega en el cuaderno, cuando nos encontremos nuevamente en el aula la corregiremos.